TARGETLINK 3.0 PAGE 54

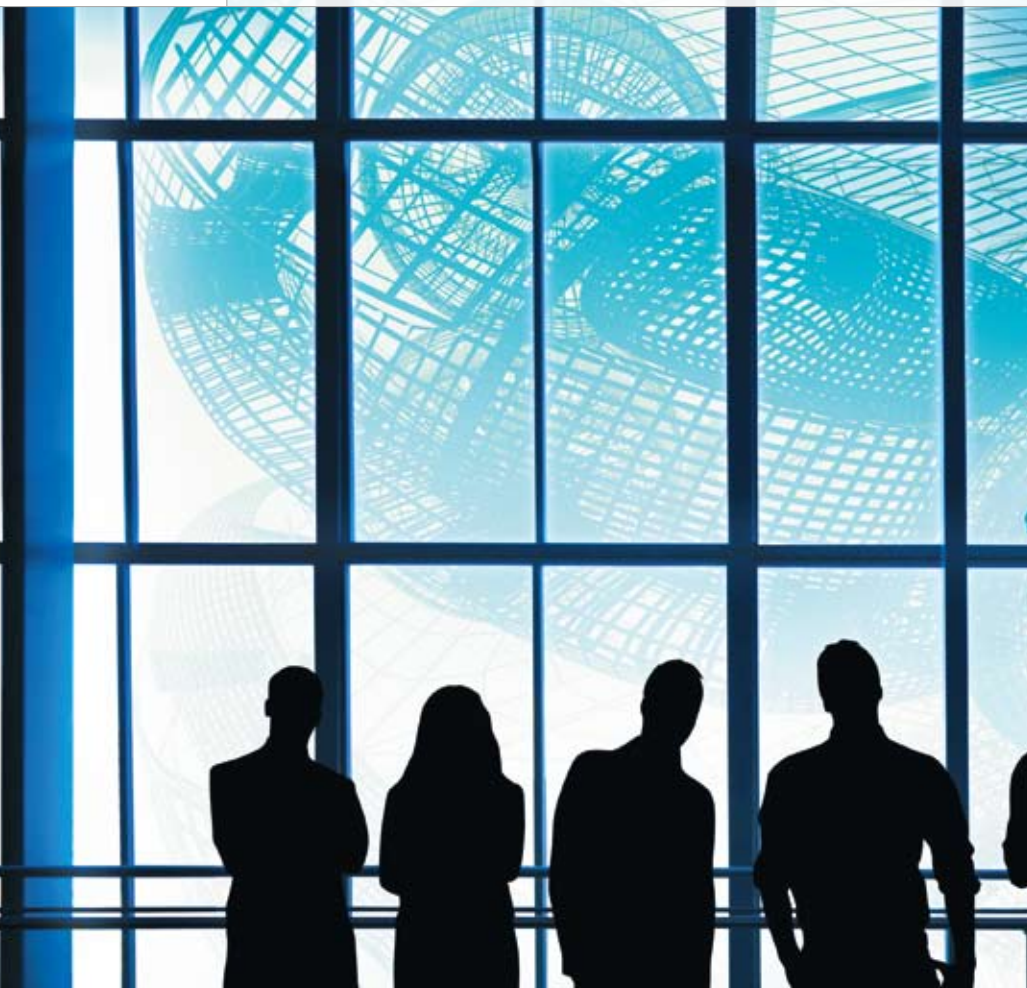

# A Successful **Combination**

TargetLink 3.0:再設計されたブロックセットとモデルリファレンス機能

TargetLink 3.0 の再設計されたブロックセットは、TargetLink の信頼できる機能 に加え、MATLAB®/Simulink® とのさらに緊密な統合も実現します。TargetLink モデルに対しては、幅広いサードパーティ製 Simulink ツールを使用できます。 TargetLink 3.0 は、モジュラー方式の分散開発プロセスを容易にするモデルリファ レンス機能もサポートしています。

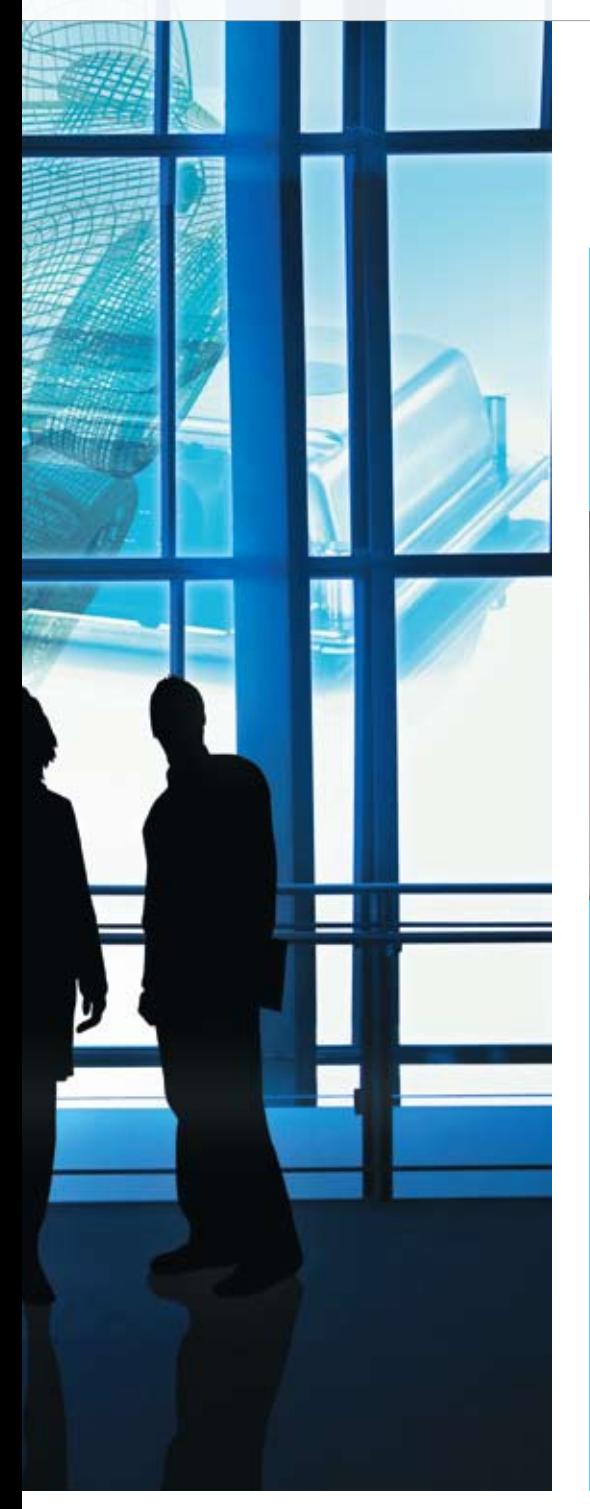

# インタビュー

Dr. Ulrich Eisemann、 Product Manager TargetLink (dSPACE)

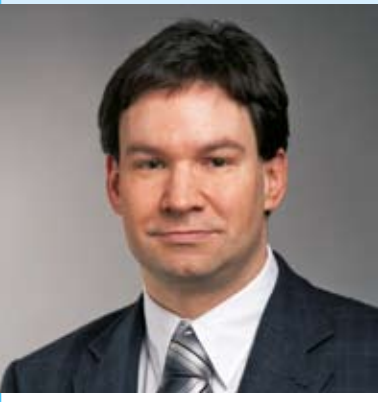

# TargetLink Version 3.0 はどのよう な技術革新を提供していますか? まず、私たちは TargetLink ブロック

セットを再設計しました。次に、モデル リファレンス機能のサポートを追加し ました。最も重要な技術革新はこの 2 つです。

### この 2 つは、どのような点でユーザの ためになるのですか?

ブロックセットの主な変更点は実装方 法です。この変更により、ツールの統 合を大幅に改善し、プロセス統合も強 化できます。TargetLink の外見は以 前と同じで、もちろん慣れ親しんだプ ロセスも TargetLink 3.0 を使用して 実行できます。大きなチームで大規模 なモデル設計を開発している場合には、 常にモデルリファレンス機能が重要な 役割を果たします。モデルリファレンス 機能により、大きな作業グループでのモ ジュラー方式の分散作業を本質的に改 善できるのです。

## TargetLink 3.0 では、既存の TargetLink モデルも使用できますか?

できます。新しいバージョンの開発で は、旧バージョンの TargetLink のモ デルとライブラリの自動アップグレー ドが重要な目標でした。お客様は大 きなモデルコレクションをお持ちで、 TargetLink 3.0 でも引き続きそのコ レクションを使用したいと考えるのは 当然です。ですから、旧モデルを移行 するための自動アップグレードを用意 しました。TargetLink API に対する すべての変更は、必要最低限に抑えら れているので、お客様は、より簡単に ツールチェーンを移行できます。

インタビューへのご協力ありがとうござ いました。

#### **MATLAB/Simulink とのより緊密な統合**

TargetLink 3.0 の新しいブロックセッ トで は、以 前 の TargetLink ブロック と Simulink ブロックの実 績のある機 能が共存しています(図 1)。このため、 TargetLink のユーザはそれぞれの長所 を利用することができます。つまり、一方 で、使いやすいブロックダイアログや、すべ てのシミュレーションモード(MIL、SIL、 PIL)での信号のログ機能やプロット機能 の統合、オーバーフローの警告など高く評 価されている強力な TargetLink 機能が 利点となり、また多数の Simulink サード パーティ製ツールを TargetLink モデル と組み合わせて使用することができます。 新しい設計の TargetLink ブロックは、技 術的観点からは普通の Simulink ブロッ クですが、TargetLink データを格納す るためのマスクと実績のある TargetLink ダイアログ を 備 えています。新しい TargetLink 3.0 ブロックセットの利用効 果は、以下のとおりです。

- Simulink ツールボックスやその他のベ ンダーのツールとの互換性が大幅に向 上しました。たとえば、Reactis® などの ツールによるテストベクトル生成や、モ デルカバレッジを TargetLink モデルに 直接適用できます。
- RTI と ControlDesk を使用した TargetLink モデルのプロトタイピング がより簡単になりました。
- 効率性の向上:モデルのロード時間と 初期化時間が短縮され、MIL(Modelin-the-Loop) シミュレーションがより 高速になりました。

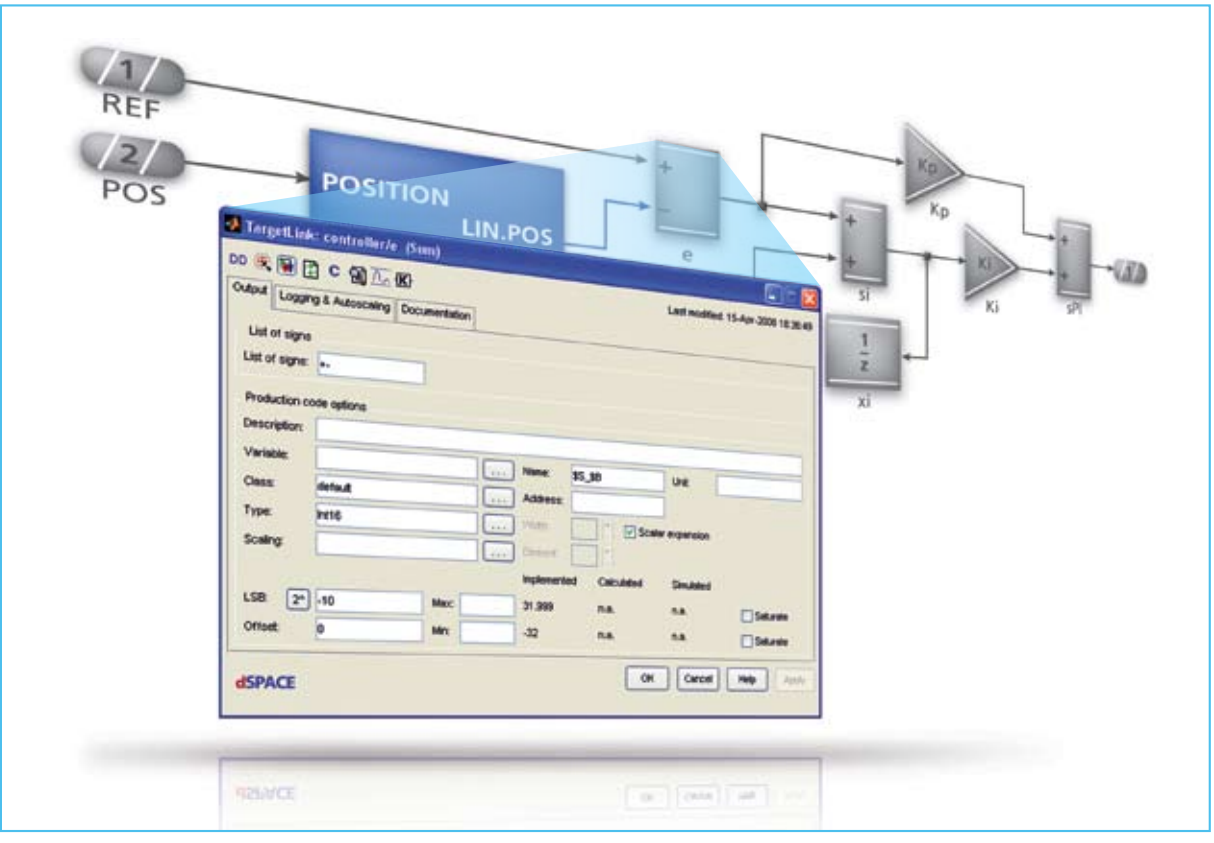

図 1: TargetLink と Simulink のポートはマージされていますが、再設計されたブロックセット内の TargetLink ブロックの見た目は変わらず、以前と同じ方法で操作できます。

- 新しいモデル準備機能によって、 Simulink から TargetLink への移行が よりシンプルになりました。
- Simulink と TargetLink の MIL シミュ レーション動作が同一になりました。

#### 分散開発: モデルリファレンス機能

TargetLink 3.0 は モ デ ルリファレン ス機能をサポートしています。モデル リファレンス機能は、モデルベース設 計のモジュラー方式の開発をよりシン プ ル に す る MATLAB/Simulink の 機 能です(図 3)。大 規 模 なチームによ る分散型の開発が容易になり、個別 に、バージョンを管 理し、シミュレー トできるサブモデルに分 割できます。 個々のリファレンスモデル向けにインクリ メンタルコードを生成することもできます。

 量産コード生成ツール TargetLink 3.0 の再設計さ れたブロックセットは、実績のある TargetLink の 機能に加え、MATLAB/Simulink とのさらに緊密な 統合を実現します。

個別に開発したモジュールは、1 つの統 合モデルにまとめることができます。 モデルリファレンス機能の利用効果は次の とおりです。

- 大規模モデルの取り扱いの改善
- モジュラー方式のサブ機能開発
- 大きなプロジェクトチーム内での分散 型の開発:明確に定義したサブ機能を 各開発者に割り当てることができます。

TargetLink Model Referencing Control Center は、個々のモデルを開 発するまたは個々のモデルを大きな 1 つ のモデルに統合する際にユーザをサポー トする新しく使いやすいユーザインター フェースです。ユーザが、モデルへのリファ レンスを一時的に解除し、後で復元するた めの機能はサブ機能の開発でより高い利 便性を提供します。

#### PAGE 57

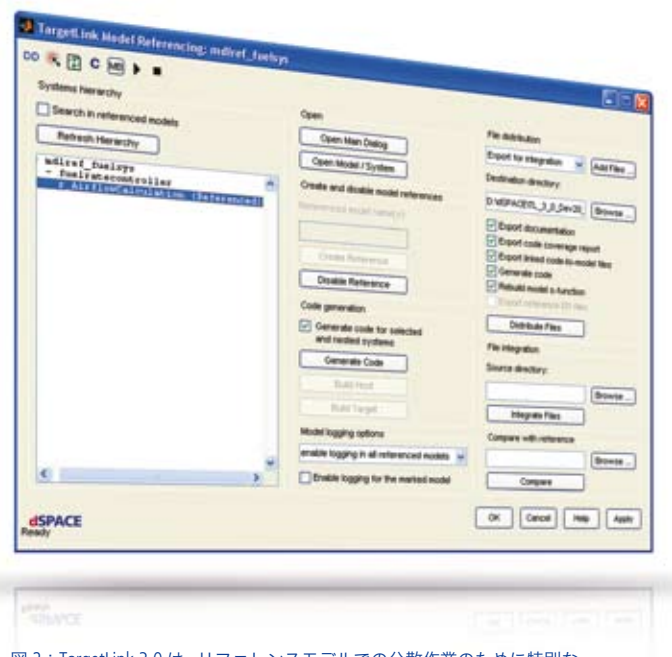

図 2: TargetLink 3.0 は、リファレンスモデルでの分散作業のために特別な グラフィカルインターフェースを提供します。

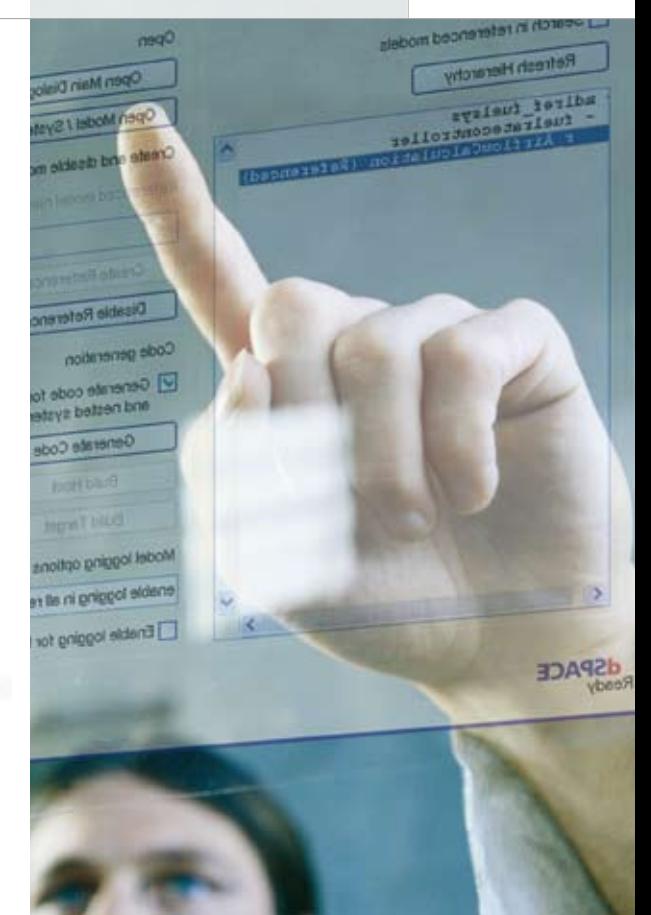

#### **MATLAB** のバージョンサポートと その他の機能

TargetLink 3.0 では、MATLAB R2006a+、R2006b、R2007a+、 R2007b+、R2008a までの 5 つの異なる MATLABリリースをサポートしています。 このため、ユーザは上記リリースの中から

自由に選択して使用できます。この最新 バージョンの TargetLink は、ベクトル幅 を継承する機能や、Simulink-Stateflow インターフェースでの柔軟なコード生成な どのその他の新機能により更に強化され ています。

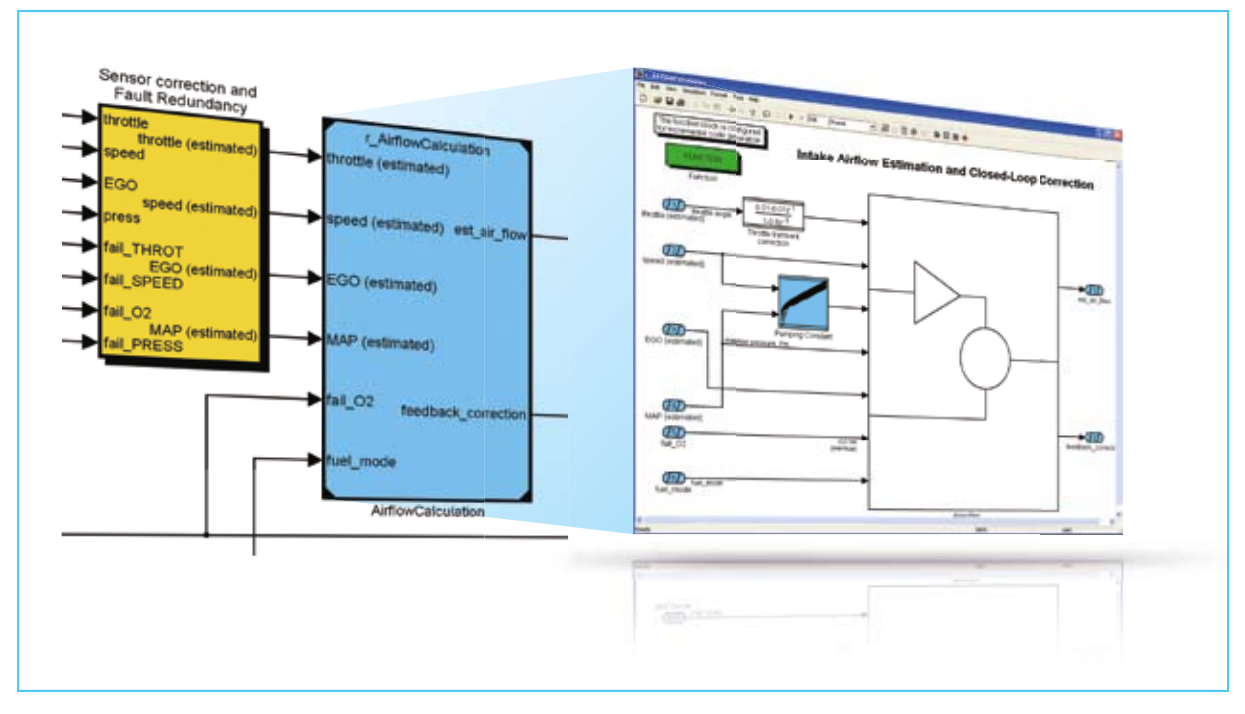

図 3:モデルリファレンス機能を使用したモジュラー方式の TargetLink モデル設計